**天天基金电脑版怎么下载怎么下载电脑版APP-股识吧**

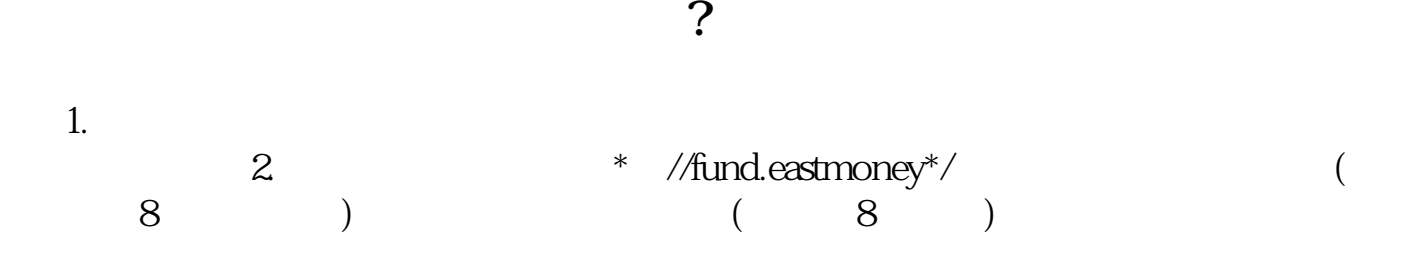

 $\sim$ 

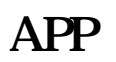

 $APP$ ,  $360$ 

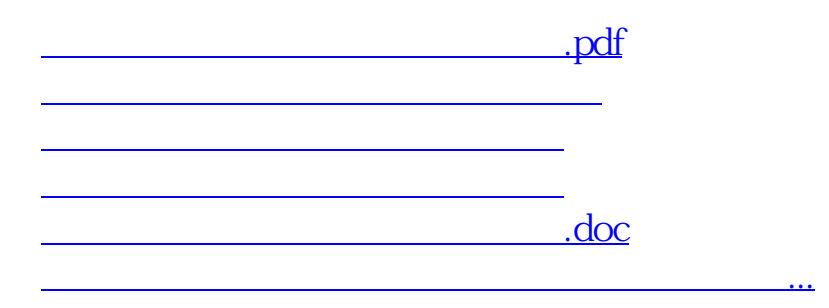

<https://www.gupiaozhishiba.com/author/74109571.html>